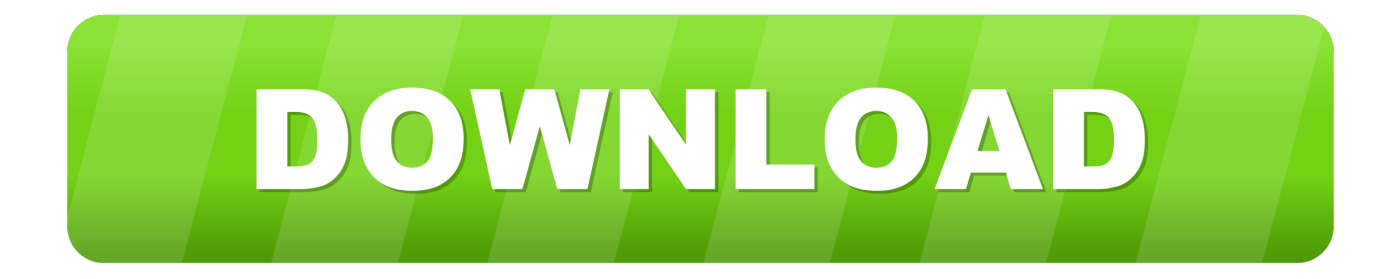

## [Microsoft Outlook 15.6 1 For Mac Download](https://lineupnow.com/event/download-unikey-cho-mac-os#nYug=UutmGS2BVXgD19ei0z2BZ9MCJLwtqwyVXMB39grGmwynbICVzeiXaIn==)

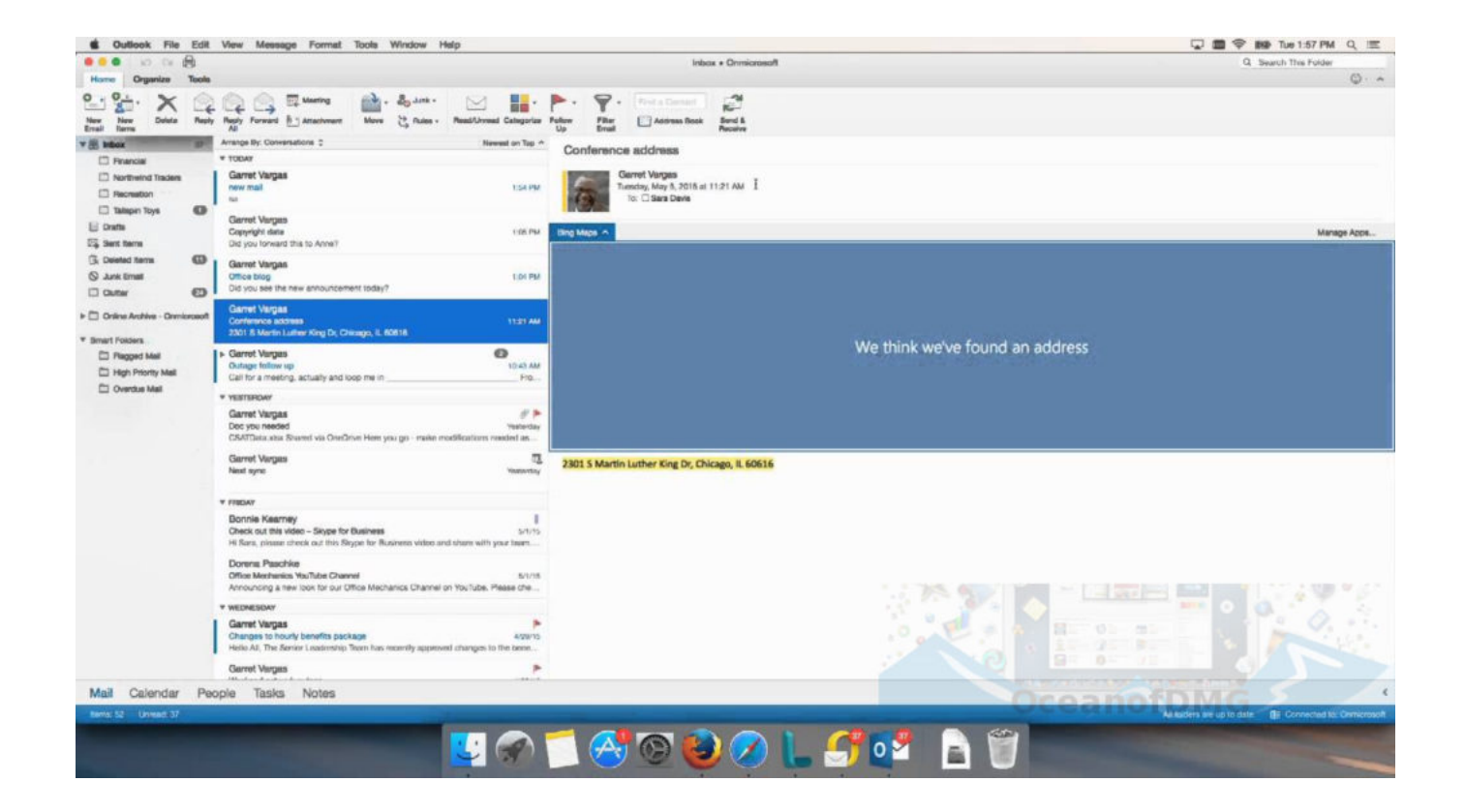

[Microsoft Outlook 15.6 1 For Mac Download](https://lineupnow.com/event/download-unikey-cho-mac-os#nYug=UutmGS2BVXgD19ei0z2BZ9MCJLwtqwyVXMB39grGmwynbICVzeiXaIn==)

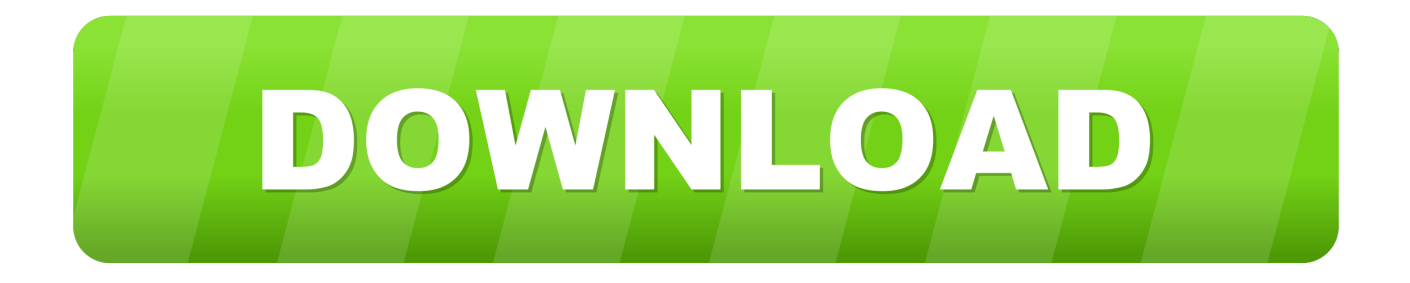

Download Microsoft Outlook for Mac for Office 365 From Official Microsoft Download Center.. Some Outlook features depend on Microsoft Word and Microsoft Office components Therefore, you should also install the latest updates for the Word and Office core components.

- 1. microsoft outlook
- 2. microsoft outlook download
- 3. microsoft outlook logowanie

File Name: MicrosoftOutlook pkg Date Published: Microsoft Outlook - In order to revert back to a 15.. -->SummaryGet information and tips for entering advanced Exchange settings in Outlook 2016 for Mac.

## **microsoft outlook**

microsoft outlook, microsoft outlook 365, microsoft outlook sign in, microsoft outlook download, microsoft outlook 365 login, microsoft outlook app, microsoft outlook support, microsoft outlook signature, microsoft outlook down, microsoft outlook dark mode, microsoft outlook web app, microsoft outlook for mac, microsoft outlook software [Download Cqlsh Mac](https://arpahydtigh.substack.com/p/download-cqlsh-mac)

This article will be updated to reference new updates as they are released For more information about the most recent Outlook updates, refer to the following sections, as appropriate:Click-to-Run installations of OfficeThe following updates apply only to Office clients that are installed by using a. [6v53 Detroit Service Manual](http://etsiutunfett.webblogg.se/2021/march/6v53-detroit-service-manual.html)

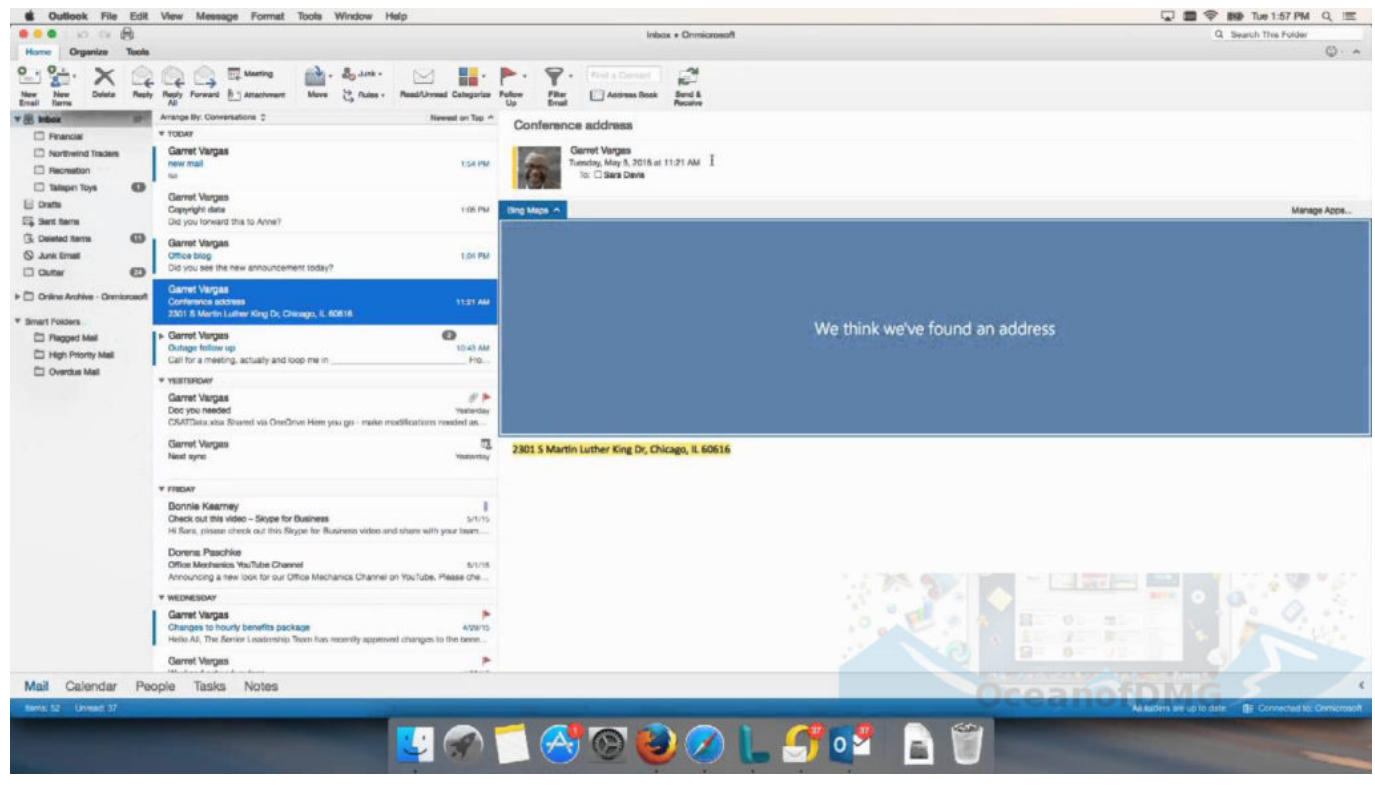

[Pdf Reader For Mac Book](https://ginpolscomni.mystrikingly.com/blog/pdf-reader-for-mac-book)

## **microsoft outlook download**

[torent Legend Of Kay Anniversary-RELOADED](http://tanutape.blo.gg/2021/march/torent-legend-of-kay-anniversary-reloaded.html)

 This article contains a complete list of the most recent hotfix updates, public updates, and service packs for Microsoft Outlook.. For more information about click-to-run updates and to find the latest click-to-run version, go to the following Microsoft Office articles:Office 2016: Update history for Office 365 ProPlus (listed by date)Office 2013: Update history for Office 2013Office 2010: Update history for Office 2010 Click-to-Run productsOutlook 2016MSI installations of Office 2016:The following updates apply only to Office 2016 clients that are installed by using a.. msi file They do not apply to Clickto-run installations of Office 2016 By default, click-to-run installations are automatically updated.. If you see Office Updates under Product Information, as shown in the following figure, you are using a click-to-run installation of Office. [Download](https://osalhygold.weebly.com/blog/download-adobe-flash-cs5-for-mac-free) [Adobe Flash Cs5 For Mac Free](https://osalhygold.weebly.com/blog/download-adobe-flash-cs5-for-mac-free)

## **microsoft outlook logowanie**

[Lego Star Wars Mac Download Full Version Free](https://treatesniaknuc.weebly.com/blog/lego-star-wars-mac-download-full-version-free)

msi file They do not apply to click-to-run installations of Office By default, click-to-run installations are automatically updated.. To find links to the most recent cumulative and public updates for Microsoft Office, see Office updates.. To determine whether you are using a Click-to-run version of Office, click the File tab in Outlook, and then click Office Account.. NoteThe information in this article applies only to U S English versions of Outlook.. You cannot install the updates from these articles on click-to-run installations of Office 2016.. Premium Office apps, extra cloud storage, advanced security, and more – all in one convenient subscription.. Settings include options for changing port numbers, using SSL, downloading message headers,.. Other language versions of Outlook have some updates that differ from the updates that are listed in this article.. xx version of Outlook, you'll also have to delete your Outlook profile This will also delete your mailbox data stored on your computer. 773a7aa168 [Text Editor For Php Mac](https://jonniegumbiner.doodlekit.com/blog/entry/13817162/text-editor-for-php-mac-2020)

773a7aa168

[Free Download Program Pocketdate Boy Crack](https://mardesertei.mystrikingly.com/blog/free-download-program-pocketdate-boy-crack)